# bclogo version 1.3

Maxime CHUPIN<sup>∗</sup> notezik@gmail.com

16 Septembre 2008

#### Résumé

Ce paquet permet la création, via Pstricks, de boîtes colorées avec un logo, un titre et une couleur de fond<sup>1</sup>.

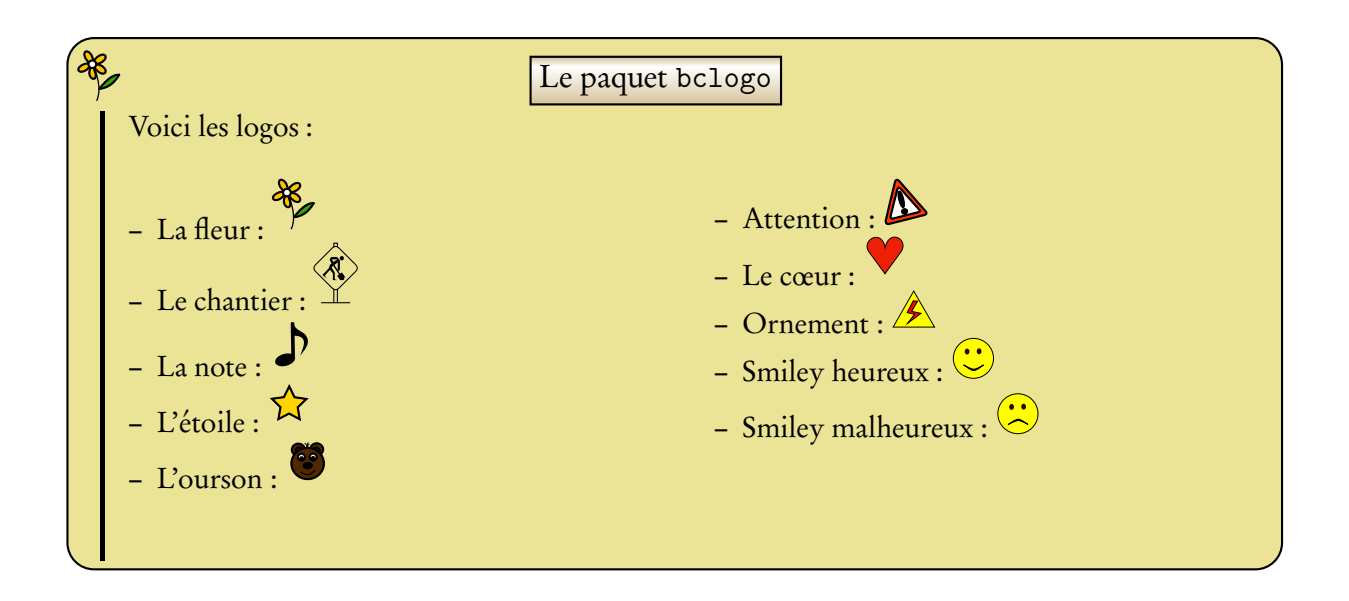

<sup>∗</sup>Merci à Jean-Côme CHARPENTIER, Ulrike FISCHER et Manuel PÉGOURIÉ-GONNARD

<sup>1</sup> Il y a bien entendu d'autres options

# Table des matières

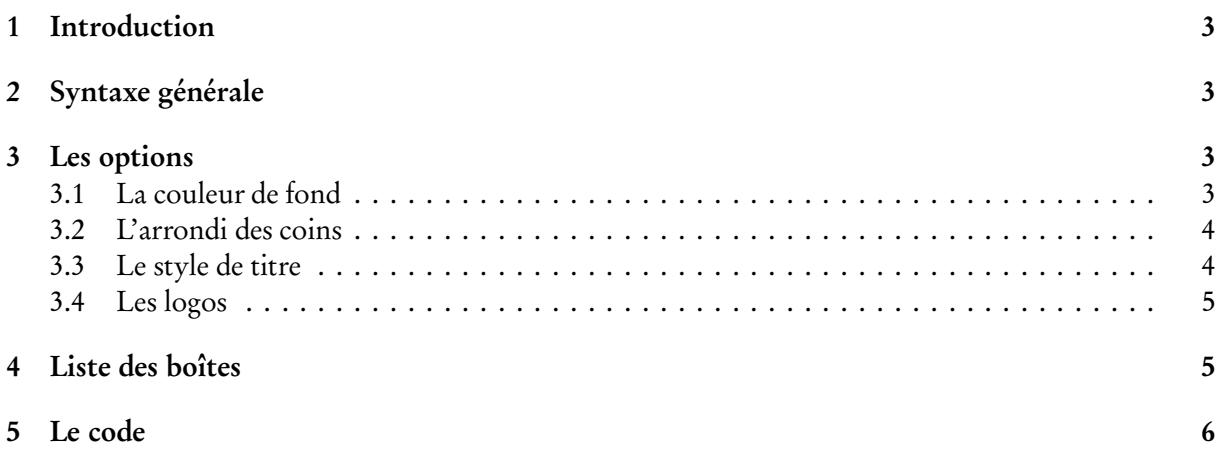

## 1 Introduction

Ce paquet a été créé pour faciliter la fabrication de boîtes colorées plus ou moins complexes disposant d'un titre, d'un logo et d'une couleur de fond. bclogo s'appuie principalement sur Pstricks et comme il utilise xkeyval, la syntaxe est habituelle pour les utilisateurs du dit language. Ces boîtes permettent de colorer un peu les pages d'un document LATEX tout en mettant en relief le contenu de la boîte.

Pour son bon fonctionnement, il est necessaire d'avoir les paquets suivants installés sur votre machine.

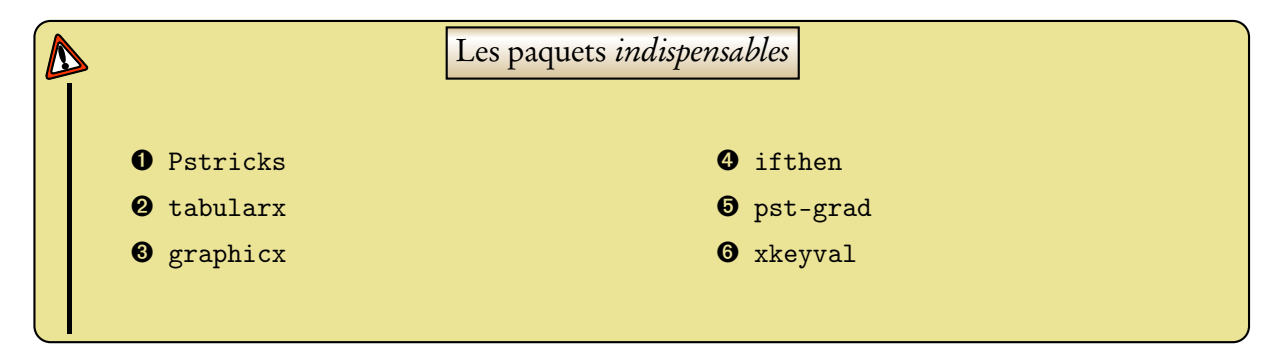

# 2 Syntaxe générale

Voici le schéma de base pour réaliser une boîte :

```
ු<sub>ම</sub>ි Code
    \begin{bclogo}[<options>]{Titre}
   Corps de la boite...
    \end{bclogo}
```
# 3 Les options

### 3.1 La couleur de fond

On définit la couleur de fond grâce à couleur = <macouleur>, par exemple :

```
R Code
   \begin{bclogo}[couleur = blue!30]{Mon Titre}
     Du texte qui se répète encore et encore pour l'exemple, du texte qui
     se répète encore et encore pour l'exemple, du texte qui se répète
     encore et encore pour l'exemple\dots
   \end{bclogo}
```
Ce qui donne :

**&** Mon Titre

Du texte qui se répète encore et encore pour l'exemple, du texte qui se répète encore et encore pour l'exemple, du texte qui se répète encore et encore pour l'exemple. . .

Par défaut la couleur est blanche.

### 3.2 L'arrondi des coins

On commande la taille de l'arrondi dans les options de la manière suivante arrondi = <valeur> :

**&** Code \begin{bclogo}[couleur = blue!30, arrondi = 0.1]{Mon Titre} Du texte qui se répète encore et encore pour l'exemple, du texte qui se répète encore et encore pour l'exemple, du texte qui se répète encore et encore pour l'exemple\dots \end{bclogo}

Ce qui donne :

# **X**Mon Titre

Du texte qui se répète encore et encore pour l'exemple, du texte qui se répète encore et encore pour l'exemple, du texte qui se répète encore et encore pour l'exemple. . .

Par défaut, l'arrondi est à 0.

### 3.3 Le style de titre

<sub>ගි</sub>ටි Code

Il y a deux styles de titre. Un, par défaut ou avec la commande cadretitre = false. Les boîtes précédentes utilise ce style de titre.

Le second style, plus élaboré, est un cadre avec un gradient de couleur gold. Ceci s'obtient avec la commande cadretitre = true.

\begin{bclogo}[couleur = blue!30, arrondi = 0.1, cadretitre = true]{Mon Titre} Du texte qui se répète encore et encore pour l'exemple, du texte qui se répète encore et encore pour l'exemple, du texte qui se répète encore et encore pour l'exemple\dots \end{bclogo}

Ce qui donne :

**Mon Titre** 

Du texte qui se répète encore et encore pour l'exemple, du texte qui se répète encore et encore pour l'exemple, du texte qui se répète encore et encore pour l'exemple. . .

#### 3.4 Les logos

多

C'est là que réside l'originalité de bc1ogo...Pour la plupart, je les ai dessinés avec Inkscape et exportés en PSTricks. Chaque logo (dessiné avec Inkscape) est contenu dans un fichier *<*monlogo*>*.tex qui est appelé dans le fichier bclogo.sty. La création de logo est un travail amusant, ceux qui veulent y participer n'ont qu'à me contacter par mail.

Les logos sont définis avec une largeur de 17pt.

Le « panneau chantier » est un logo particulier car c'est une image .eps.

Voici la liste des logos :

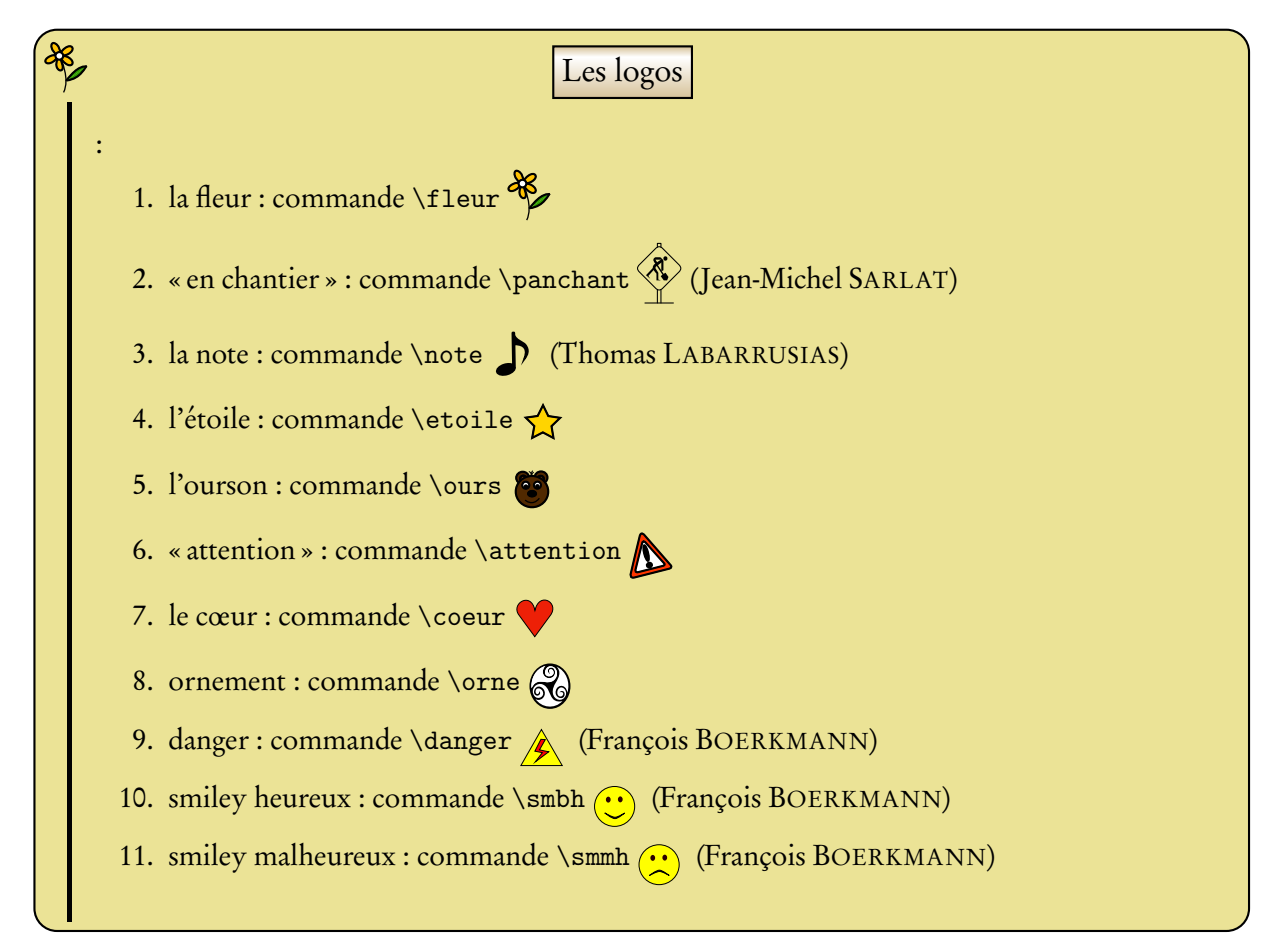

### 4 Liste des boîtes

On peut, comme avec table of contents, lister les boîtes utilisées dans le document et ce grâce à la commande :

#### \listofbclogo

Les noms affichés dans la liste sont les différents titres des boîtes. Par exemple dans ce document la liste donne :

## Liste des bclogo

Le paquet bclogo, page 1 Les paquets *indispensables*, page 3 Code, page 3 Code, page 3 Mon Titre, page 4 Code, page 4 Mon Titre, page 4 Code, page 4 Mon Titre, page 5 Les logos, page 5

Le titre de la liste peut alors être modifié par la commande :

\renewcommand{\titrebclogo}{Liste des fiches}

## 5 Le code

Voici le code de bclogo.sty, je ne mets pas le code des logos car cela manque d'intérêt.

```
1 \NeedsTeXFormat{LaTeX2e}
 \mathfrak{2}3 \ ProvidesPackage{ bclogo }[2008/03/12 , V1. 3]
 4
5 % extensions
 6
7 \RequirePackage{pstricks}
8 \ RequirePackage {pst−grad}
9 \ RequirePackage { tabularx }
10 \ RequirePackage { graphicx }
11 \RequirePackage{ifthen}
12 \ RequirePackage { xkeyval }
13 % les symboles
14 \frac{\%}{}15 %la fleur
16 \newcommand\fleur{\begingroup\input{fleur}\endgroup}
17 %une note (Thomas Laburussias )
18 \newcommand\note {\begingroup\input {note }\endgroup}
19 % panneau chantier ( Jean-Michel Sarlat)
20 \newcommand{\panchant }{\includegraphics [width=17pt]{ aux -301. eps }}
21 %ours
22 \newcommand\ours {\begingroup\input {ours . tex }\endgroup }
23 % et oile
24 \newcommand\etoile {\begingroup\input {etoile.tex}\endgroup}
25 % attention
26 \newcommand\attention{\begingroup\input{attention.tex}\endgroup}
27 %coeur
28 \newcommand\coeur{\begingroup\input{coeur.tex}\endgroup}
29 % ornement ( tire du site http://openclipart.org )
30 \newcommand\orne{\begingroup\input{orne.tex}\endgroup}
31 %danger ( Francois )
32 \newcommand\danger{\begingroup\input{danger.tex}\endgroup}
33 %smiley bonne humeur ( Francois )
34 \newcommand\smbh{\begingroup\input{smiley_bonnehumeur.tex}\endgroup}
35 %smiley bonne humeur ( Francois )
36 \newcommand\smmh{\begingroup\input{smiley_mauvaisehumeur. tex }\endgroup}
```

```
37 %
38
39 %
40 \newcommand{\titrebclogo}{Liste des \texttt{bclogo}}
41 \newcommand\bccaption [1]\{\ addcontentsline { bcl } { bclogo } {\#1 }}
42 \makeatletter
43 \newcommand\listofbclogo{\section *{\titrebclogo}\@starttoc{bcl}}
44 \newcommand\ \&0 | 2]{\par\noindent #1,~\textit {page \#2}}
45 \makeatother
46 \text{ } \%47 \ \backslash makeat letter
48 \text{ %} = 1 e \text{ s } \text{ k e} \text{ y s } =49
50 \define@key{bclogo}{logo}[\fleur]{\def\val@logo{#1}}
51 \define@key { bclogo } { couleur } [ white ] { \ def \ val@couleur {#1}}
52 \ \ \ \ \ \53 \ \ \ \ \ \ \ define@boolkey { bclogo } { cadretitre } [false] { }
54
55 \setkeys { bclogo } { logo, couleur, arrondi } % on recupere les valeur par
56 %defaut
57
58 \%59
60 \newsavebox {\envbox}
61 %%% precaution JCC
62 \newcommand∗\ bclogocolor {}
63 \newcommand<sup>*</sup>\bclogotitre{}
64
65 \newenvironment∗{ bclogo } [ 2 ] [ ] {%
66 \ setkeys { bclogo } \{ \#1 \} %on recupere les options
67 \partial \par\noindent % attention au retrait d'alinea
68 %% Ajout de JCC : il faut definir les commandes qui seront
69 %% un tilisees dans la deuxieme partie de l'environnement commande
70 %%% t i t r e
71 \renewcommand * \bclogotitre {#2}
72 \renewcommand * \bclogocolor {\val@couleur }
73 %La commande pour les coins arrondis
74 \newcommand{\ \arccos \} \val@arrondi }
75 %%% deux types de titres
76 \ ifKV@bclogo@cadretitre %si cadretitre = true
77 \newcommand{\ \strut \strut \strut\rm s}\ \rput ({\ dime}xpr78 -17pt+0.5\linewidth \}, 0.1)%
79 {\pmb{\text{rilstyle} = \text{gradient}, \text{gradient} = 0.2, \%}80 gradangle=0, gradbegin=red !60! green !40, gradend=white \{\{\text{large } \#2\}\}\81 \ else %sinon
82 \newcommand{\structitre}{{\large \textbf{#2}}} \fi
83 %
84 \begin { lrbox } { \envbox }
85 \begin { tabular }{@{}c@{}p{\dimexpr\linewidth -2\psframesep-%
86 2\ pslinewidth −17pt}@{}}
87 \ raisebox{-3mm}{\val@logo} &\structitre \\[1 ex ]
88 \vrule width 0.05cm&
89 }
90 {%
91 \bccaption {\bclogotitre }
92 \end{tabular}%
93 \end{\lceilrbox }%
94 % Affiche le texte dans un cadre en couleur.
```

```
95 \noindent
 96 \rput [t l ]( -0.18,0) {%<br>97 \psframebox [fillsty
97 \psframebox [ fill s t y l e = solid , fill color = \bclogocolor , framearc = \arr ] {%<br>98 \usebox {\envbox }%
98 \usebox{\envbox}%<br>99 }%
        \}%
100 <br>101\par\vspace *{\dimexpr\ht\envbox+\dp\envbox+2\psframesep+2\pslinewidth}<br>}
102
103
104 \makeatother
```